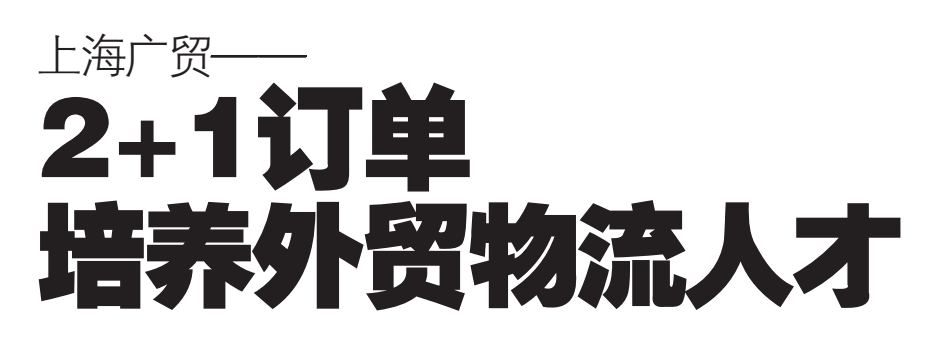

近段时间, 上海广贸外 经贸教育中心电话络绎不 绝, 咨询全日制外贸物流班 的具体开班情况, 前来中心 报名的人也是空前火爆,负 责招生的老师更是忙得不可 开交。笔者了解到,近期还来 了一批特殊的客人,据介绍, 这些都是来自南京的各大外 贸、物流、货代等知名企业, 通过交流发现: 大部分中小 型外贸公司对贸易人才则提 出了复合型人才的需求,即 那些既会报关、报检,又会单 证、业务操作的复合型外贸 人才。

### 业界动态: 2+1 培训业内吃香

上海广贸中心联合江苏 省500家外贸企业推出了 "全日制外贸物流就业班", 目的就是打造复合型贸易人 才。目前,全日制班共推出了 15期,与常见职业培训有所 不同的是, 这个班所有学员 必须脱产学习3个月:2个 月的课程培训+1个月的单 位实习, 学员能了解和掌握 跟单、报关、物流等理论和技 能,此外,还可以获得相关岗 位的全国资格证书。

另外,在外贸公司实习 期间干得好的学员,用人单 位会直接与其签订用人合 同,就业率达97%。目前中 心的会员实习单位有舜天集 团、东沛国际、开元集团、江苏 恒川、恒宝利、省中外运等大型 外贸企业

#### 学员心声: 人生的新起点

Anna曾待业在家,经过全 日制物流就业班的学习, 如今 她已进入一家外贸公司, 从事 进出口的单证操作。"我很满 意现在的工作, 想想之前还呆 在家里迷茫, 不知道要去做什 么,一次偶然的机会,进了上海 广贸外经贸教育中心开设的全 日制外贸物流就业班学习,经过 2个月的专业培训和1个月的 外企实习,我很顺利地通过了国 际商务单证员、报检员、报关员、 外贸业务员和助理物流师等证 书。学习结束后,学校给我介绍 了工作,当时有两家公司给了我 工作,我兴奋不已,而且现在的 工资也在3000元以上。

#### 报名动态:

#### 国际商务单证员全国 -报名开始 统

2008年全国国际商务单 证员资格认证南京地区考试工 作已经开始, 目前相关职业培 训工作已经展开,9月27日开 课,该考试由全国商务部门指 定在上海广贸外经贸教育中心 统一报名,参加全国12月统一 考试。咨询热线:83305156。

相关链接

### "报关精品签约班" 9月 15 日开课

上海广贸外经贸教育中 心是为满足广大考生对外贸 培训的需求,帮助更多有志 于从事报关报检工作的社会 人员顺利通过考试。学校凭 借雄厚的师资力量、优秀的 教学质量和科学的培训方 式,成功举办了三年"报关精 品签约班",第6期将于9月 15日开课.

入学签约保障:入学即签 书面协议,确保教、学双方权 利义务。

超强师资阵容:经验丰富 的资深教师, 全程跟踪管理。 班主任通过严格的监督管理, 自始至终全程管理,提高学员 的自觉性。

独门自编讲义:结合多年 教学总结,编制而成"智慧的 结晶"

精细教学辅导:"熟悉题 型,加深理解;针对练习,实单 演练"原则,系统阐述、提炼 和总结考点。

上海广贸南京分校: 广州 路 37 号江苏科技大厦 2316 室 电话 - 025-83305156 中国外经贸培训网站

 $(www. zgwmpx. com)$ 

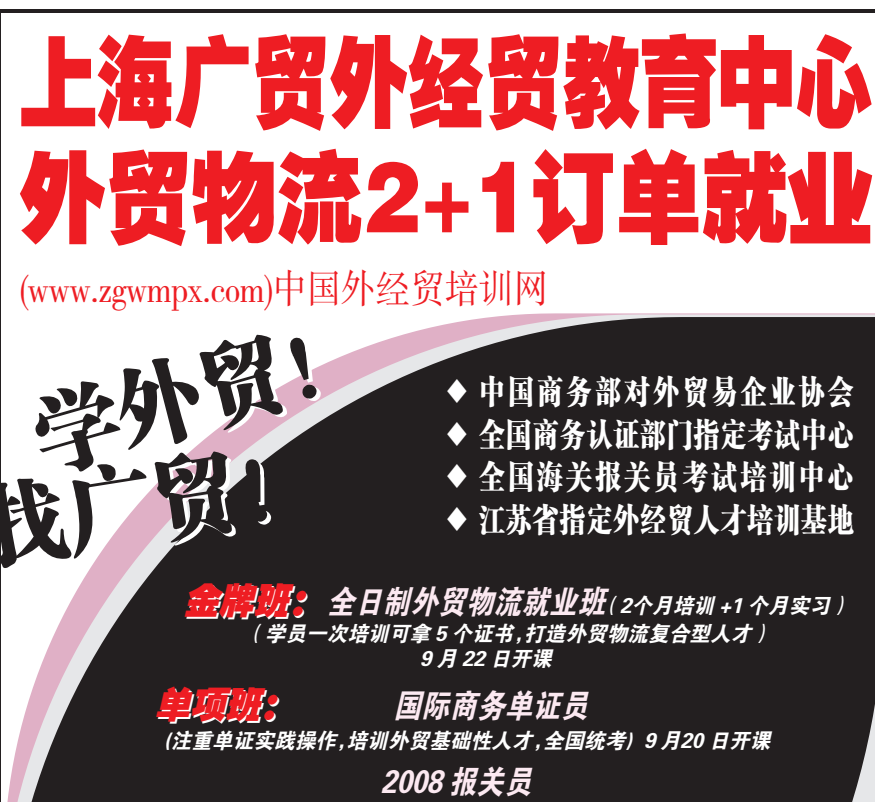

# 学大教育 |步辅导计划 提升学习效果

开学了,如何帮助学生知 识、方法、习惯全方位提高,赢 在新学期的起跑线上,是学生 和家长最为关心的话题。很多 家长可能都有这样的疑惑: "别的孩子和我的孩子都在 同一个班里上课,智力差别 不大,为什么学习成绩却千差 万别?

就此, 学大教育的资深教 育咨询师表示, 一是树立目标: 成绩要进一步提高, 就要设定 个明确的学习目标。二是找

### 活动预告

## 南外小升初公益讲座周日举办

2007年7月,乐宁教育创 办一周年, 在她的 48 名学生 中共有 25 名摇上号参加南外 小升初考试, 便有13名被正 式录取: 2008年7月, 乐宁教 育创办二周年, 更是创造了 27 名学生考取南外的奇迹。

**短短两年 以"冲刺南外** 小升初"为亮点的乐宁教育取 得如此骄人的成绩,令家长们 欣喜,令社会关注。其实,真正 了解乐宁教育的人,都清楚这 一优质培训机构演绎神话,绝 非偶然,乃是必然,浓郁的师 爱,神话得以开始;精良的师 资,神话得以美丽;科学的课 程,神话必将延续。

#### 我在苏通的--天

8月30日, 早晨八点我 迎来了第一位学生, 接着陆 陆续续来了不少家长和孩 子。我真切感受到:苏通的 确开学了。以后的十个月,我 将与孩子们共同度过每一个 日夜

老师日记

下午三点是开学典礼, 除了学生,还有不少家长参 加。我知道,这些家长里,有 相当一部分是其他复读班的 家长,和正在观望中的家长, 我不由得有些担心。但是,几 分钟后,我的担心就消失了,

目前, 学大教育南京校区 推出了一系列针对各年级学 生的同步辅导计划, 如预习 接轨、知识衔接、培养习惯、

到方法: 只有找到属于自己的 个性化学习方法,进一步开发 学习潜能,才能快速提高学习 成绩。三是培养习惯:拥有良好 的学习习惯是提高学习效率 的关键。而大多数中小学生由 于年龄较小,往往对于养成良 好的学习习惯没有足够的重 视,结果是费力不讨好。

同步超前、改进方法、提高效率

本周日,乐宁教育将举办

讲座内容:解析南外历年

数学主讲人:沈老师(省

英语主讲人:王老师(英语特

时间:9月7日(周日)上

地点:南京幼儿高等师范

订票电话:13515100105

学校报告厅 (省中医院向南

校长情真意切的讲话、学生激情

洋溢的发言、先进的理念、周密

的管理,这一切显示了苏通管理

者远远高于常人的品位见识和

苦干精神, 这些深深打动了我,

更打动了家长。一位准备试读的

家长在开学典礼后立刻交费了,

她真诚地说: "校长, 就冲你的

修、检查内务、管理睡觉,第二天 检查辅导早读,上课,做操,午

休,跑步,晚自修,熟悉的生活宣

接下来一切步入正轨,晚自

发言,我把孩子交给你了。

告了暑假的结束。

100 米, 莫愁路419号)

级教师,主编多部小升初教材)

考试特点,预测南外选拔方向

南外小升初公益讲座。

及需要的能力。

午9点

胡老师

内资深数学专家)

具体安排如下:

等等。针对中高考毕业生,还专 门推出"全面诊断、名师辅导、 '1对1' 陪读" 毕业大冲刺, 由经验丰富的老师帮助学生制 定各科冲刺计划,引导学生突破 难点、重点。 免费咨询总线:400-7100-

909,详情请致电学大教育南京各 学习中心: 南大校区 (83328366) 城西校区 (86520166) 城东校区 (84486822), 网址:www.21edu. com

## 选适合自己的辅导班

新学期刚开始, 家长们又在 为孩子的补课操心,辅导班遍地 皆是,究竟选择哪里呢?育鹰家教 中心尤老师认为: 适合的才是最 好的!

育鹰家教中心办学十余年, 中心拥有一批优秀的老师,语文 老师上课生动、有趣;数学老师培 养学生多样、高效的解题思路;物 理老师语言生动、激情四射…… 老师们热情、认真、严谨、负责的 教学让每位学生信服。学生们的 直接感受是:收获很大,补课是-种享受。中心保证教学质量,确保 名师授课;坚持小班教学;注重引 导学生学习方法、培养学习兴趣、 传授解题技巧;教学资料全部由 任课老师精选、组编。

咨询报名地址: 中山南路 360 号森葆大厦 1501 室 (市 中对面)咨询电话:52308227 (尤老师)

## 新华电脑专修学院 推出"技能+学历"教育

南京新华电脑专修学院结 合企业需求, 推出"技能 + 学 历"教育,重点培养学员实际操 作能力,开设专业面向应往届初、 高中毕业生,适应社会不同文化 层次,不同需求的人员。在社会就 业压力与日俱增的今天, 南京新 华电脑专修学院的毕业生却供不 应求。学院在全国设有28个就 业办事机构,合格学员100%安 排工作。

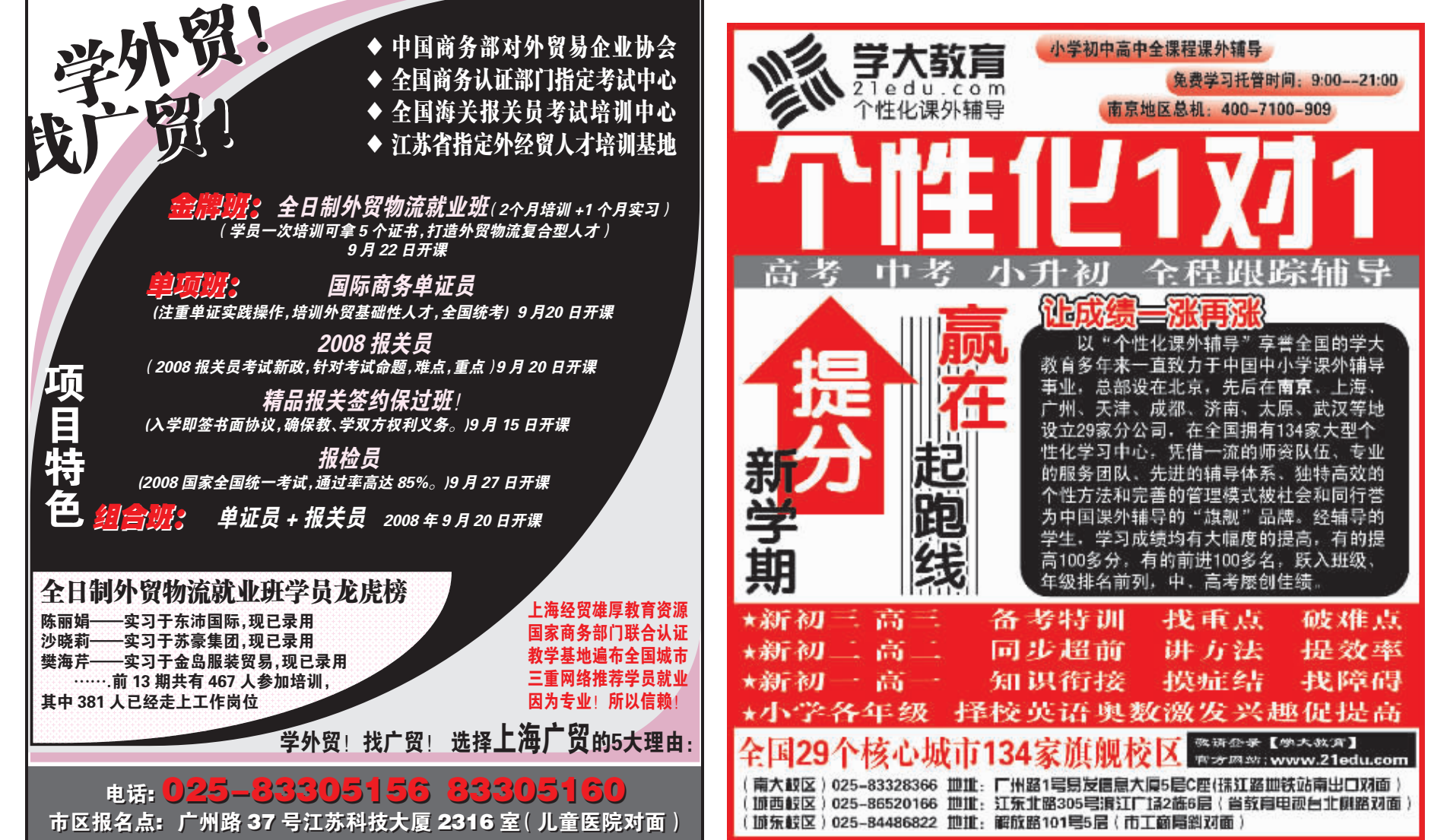